## SAP ABAP table UGWBGN00 {Programs Generated Per Field Name}

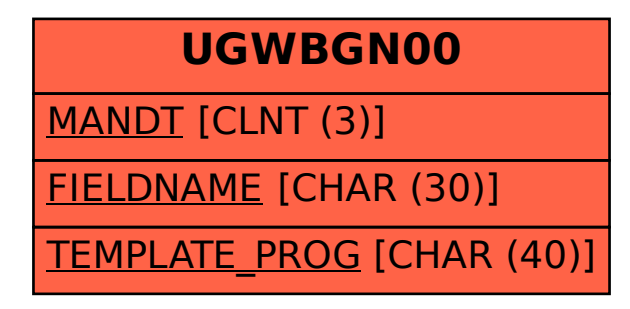